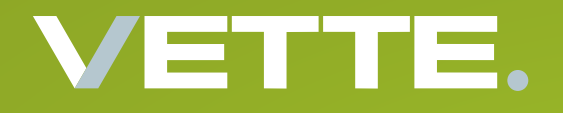

# TransGraph Materialwirtschaft

**Tel.:+49 (0) 221- 16 80 17 10 Mail: info@vette-edv.de www.vette-edv.de**

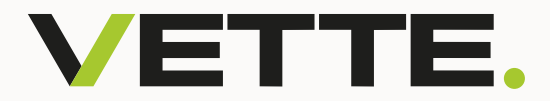

### **Wie funktioniert die Materialwirtschaft des Moduls Produktionsmanagement?**

**Die Materialwirtschaft wird aus dem Produktionsmodul gesteuert. Hierbei geht es um Wareneingänge und Verbräuche.**

Wareneingänge sowie Warenverbräuche können ebenfalls aus unterschiedlichen ERP-Software Produkten automatisch importiert bzw. exportiert werden.

**Enterprise-Resource-Planning (ERP)** bezieht sich auf die unternehmerische Aufgabe, alle wichtigen Ressourcen eines Unternehmens so zu planen, steuern und verwalten, dass sie den Zielen und Bedürfnissen des Unternehmens entsprechen. Dazu gehören Personal, Kapital, Betriebsmittel, Material sowie Informations- und Kommunikationstechnik. Das Ziel ist, sicherzustellen, dass alle benötigten Ressourcen rechtzeitig zur Verfügung stehen.

Wareneingänge sind hinsichtlich der **Chargenverfolgung** wichtig. Somit können gelieferte Chargen vom Wareneingang bis zur Fertigung **lückenlos verfolgt**  werden.

Durch ein integriertes Historienmodul sind die Bestände der Konten/Artikel zu einem bestimmten Zeitpunkt jederzeit ermittelbar. Die im **TransGraph**  entstehenden Buchungen können ebenfalls an die ERP-Software übergeben werden.

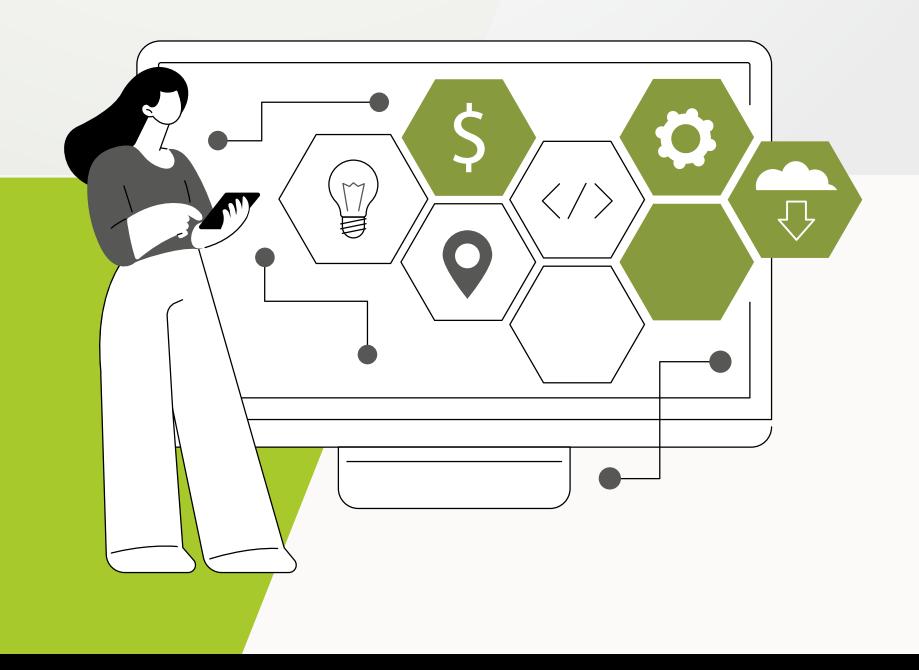

### **Materialwirtschaft (Tank-Management)**

### **"Gärkeller" (Bestand)**

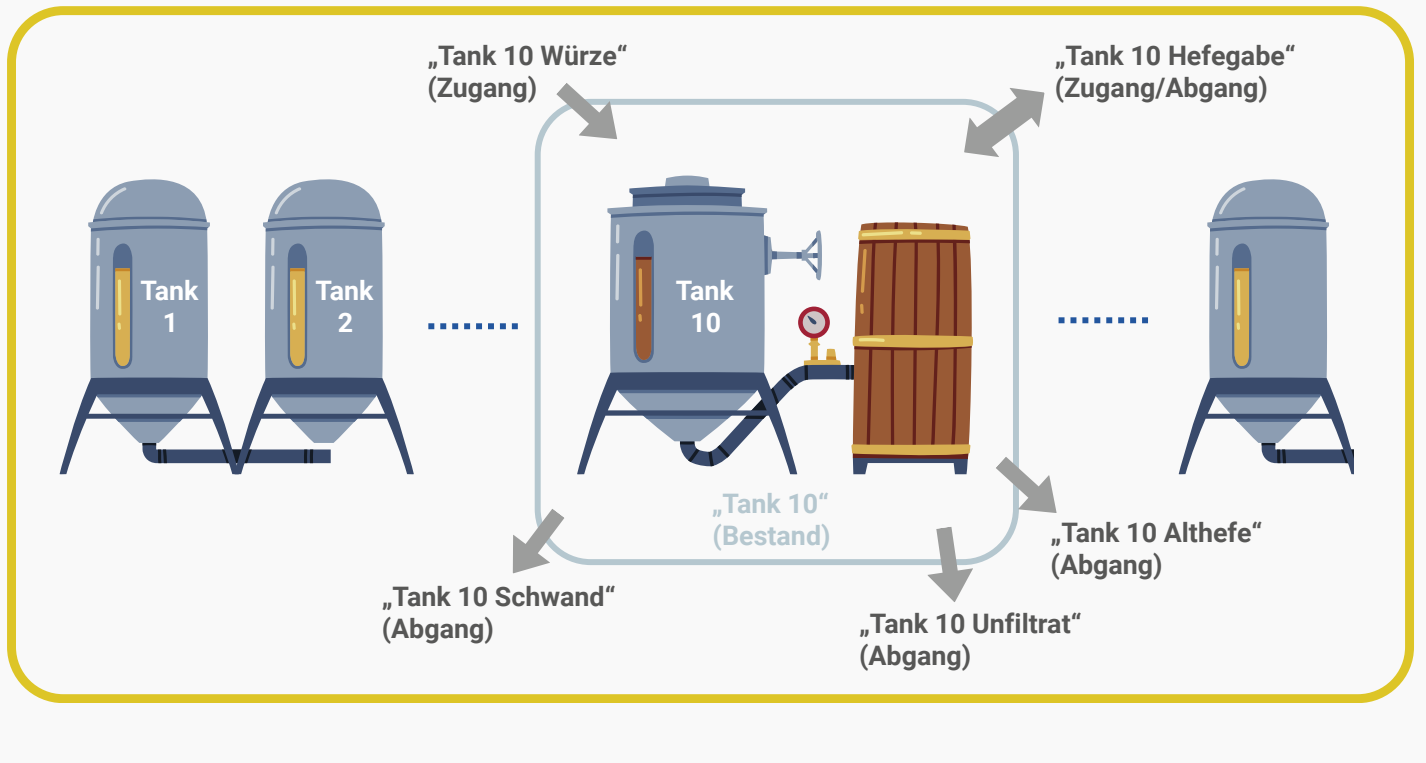

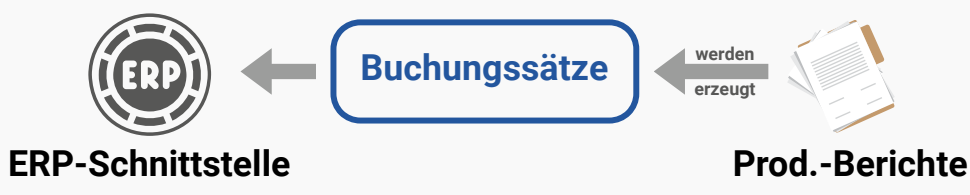

**Im oben beschriebenen Schaubild wird ein Tank-Management eines Gärkellers abgebildet.** 

**Hier werden einzelne Zugänge und Abgänge zusammengeführt und der Bestand eines Tanks sortenspezifisch berechnet und angezeigt. Somit kann auch der Verlust eines Tanks (Schwand) reibungslos ermittelt werden. Diese Tanks können wiederum zusammengeführt werden, um einen Gesamtbestand einer Abteilung zu ermitteln.** 

**Diese Tankinformationen können zusätzlich in den Produktionsberichten integriert werden. Das bedeutet, dass der Anwender vor Ort zu jeder Zeit sieht, welcher Bestand mit welcher Sorte in einem Tank vorhanden ist.** 

**Durch diese Struktur können ebenfalls Bewegungen von Tank zu Tank erfolgen, also ein Abgang eines Tanks wird der Zugang zu einem anderen Tank.**

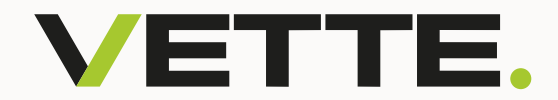

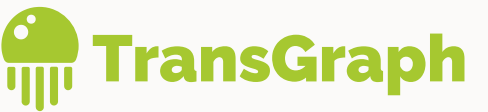

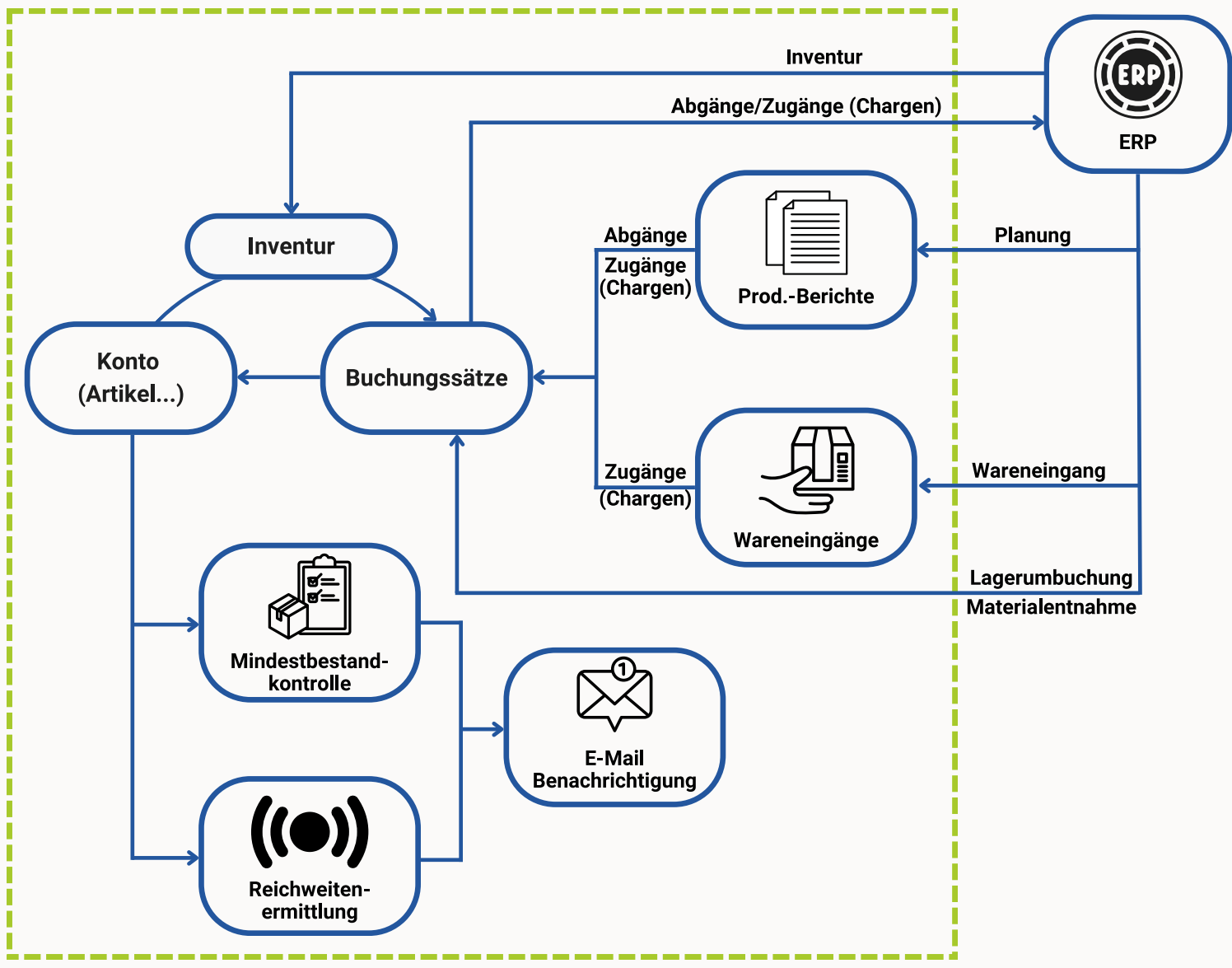

**Oftmals werden in einer ERP-Software Verbräuche über Stücklisten abgebucht, indem automatisch die verarbeitete Menge ermittelt und gebucht wird. Diese Methode ist jedoch ungenau, da sie beispielsweise Störungen in der Produktion nicht berücksichtigt, die zu einem höheren Verbrauch von Roh- und Hilfsstoffen führen können, ohne dass die ERP-Software davon weiß. TransGraph erstellt auch in solchen Fällen zusätzliche Buchungssätze, die ebenfalls in die ERP-Software übertragen werden.** 

**Durch die integrierte Inventur können die Lagerbestände zu jeder Zeit korrigiert werden. Mit der TransGraph App werden die gezählten Mengen direkt in eine Inventur online eingetragen. Auch hier generiert die App Buchungssätze, um die Differenzen zwischen dem tatsächlichen Bestand und der gezählten Menge zu erfassen.** 

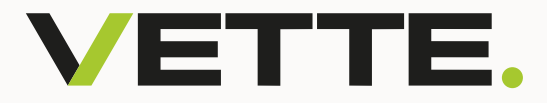

## **Welche Eigenschaften hat ein Konto?**

**Wie zuvor schon beschrieben, werden Konten gebildet, um Buchungssätze zu generieren.** 

**Ein Konto hat folgende Eigenschaften:**

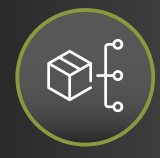

**Kategorisierung der Konten: Damit über die angelegten Kategorien die Konten gruppiert werden können und somit eine optimierte Suche erfolgen kann.**

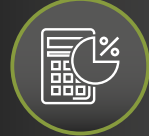

**Bestandsberechnung: Durch die entstehenden Buchungen der Zugänge und Abgänge eines Kontos wird der Bestand des Kontos sowie eines Tanks berechnet.**

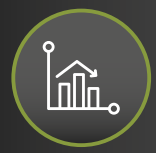

**Reichweitenermittlung: Benutzer erhalten eine E-Mail-Benachrichtigung, wenn die Reichweite eines Kontos (Artikels) aufgrund der benötigten Menge pro Monat und des angegebenen Mindestbestands nicht mehr gegeben ist. Somit ist eine frühzeitige Bestellung des Artikels Rechnung getragen.** 

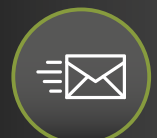

**Mindestbestandskontrolle inklusive E-Mail-Benachrichtigung: Benutzer werden benachrichtigt, wenn der Mindestbestand erreicht ist. Durch die**  Option "Die Ware wurde bestellt" wird der erneute E-Mail-Versand bis zum **ersten erneuten Wareneingang gestoppt.** 

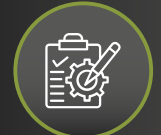

**sortenspezifischen Bestandskontrolle: Wollen Sie sicherstellen, dass eine bestimmte Menge einer Sorte in den gesamten Tanks vorhanden ist, kann das per E-Mail-Versand sichergestellt werden.**

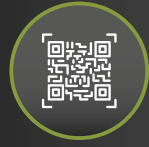

**QR-Code-Erzeugung und Etikettenausdruck: Zu jedem Konto kann ein QR-Code erzeugt werden. Dieser QR-Code kann mittels TransGraph App eingescannt werden, um die gezählte Menge innerhalb einer Inventur mobil zu erfassen.** 

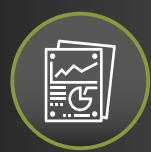

**Integration der Konten und Tanks in Produktionsberichten: Die Konten sowie Tanks werden in Produktionsberichten integriert, um die Abgänge bzw. Zugänge aus der Produktion zu steuern.**

### **In 30 Minuten lückenlose Chargenverfolgung!**

#### **Chargenverfolgung der Wareneingänge und Rückverfolgung der selbst erzeugten Produkte mit TransGraph!**

**Durch die Komplexität des Herstellungsprozesses von Lebensmitteln oder Getränke und die zusätzlichen verzweigten globalen Güterströme wird die Rückverfolgbarkeit der einzelnen Roh-, Hilfs- und Betriebsstoffe massiv erschwert.**

**Nur durch eine fehlerfreie Rückverfolgbarkeit in der Lebensmittel- und Getränkeindustrie können weitgehende Probleme des Verbraucherschutzes vermieden werden. Aus diesem Grund zählt die Chargenverfolgung zur Grundlage für Qualitätsstandards.**

**Hinsichtlich der komplexen Herstellungsprozesse und langen Lieferketten ist es notwendig, ein geeignetes Rückverfolgungssystem einzuführen. Seit Inkrafttreten der Gesetzesänderung in § 44 LFGB ist eine Softwarelösung erforderlich, um die gesetzlichen Voraussetzungen erfüllen zu können.**

**Viele Warenwirtschaftssysteme bieten allerdings oft unzureichende Funktionen für eine gesetzeskonforme Chargenverfolgung – im Gegensatz zu unserer BDE-Software TransGraph!**

> **Zögern Sie nicht uns zu kontaktieren, wenn Sie Interesse an einer individuellen Beratung zur Einführung unserer Softwarelösungen haben!**

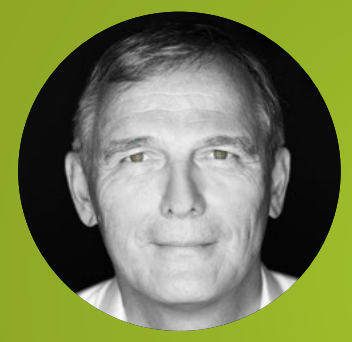

**Klaus Vette Geschäftsführer**

**klaus.vette@vette-edv.de** +49 (0)221 / 168017-10

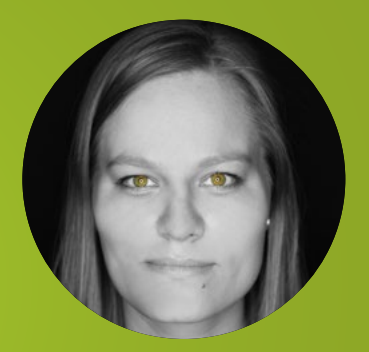

**Alexandra Vette Leitung Marketing & Vertrieb**

**alexandra.vette@vette-edv.de** +49 (0)221 / 168017-12

**+49 (0) 221- 16 80 17 10 info@vette-edv.de www.vette-edv.de**